# CS 110 Computer Architecture l ecture 7: *Running a Program - CALL (Compiling, Assembling, Linking, and Loading)*

Instructor: **Sören Schwertfeger**

**http://shtech.org/courses/ca/**

**School of Information Science and Technology SIST**

**ShanghaiTech University**

**Slides based on UC Berkley's CS61C**

# Academic honesty

- $-$  I found cases where students copied other students code
- $-$  Confess till Wednesday March 16<sup>th</sup> 1pm
	- The giver and the taker need to confess => consequences:
		- $-$  0 score for HW 1; on the watchlist
	- No confession:
		- $-$  I will ask the suspects for statements.
			- » Admit their guilt: 0 score for HW  $0 +$  deduction of 25% score of your overall score/ grade; on the watchlist
			- » Deny: Case handed to the University academic committee

 $-$  Catch you twice: Fail the course + University com.

### Levels of Representation/Interpretation

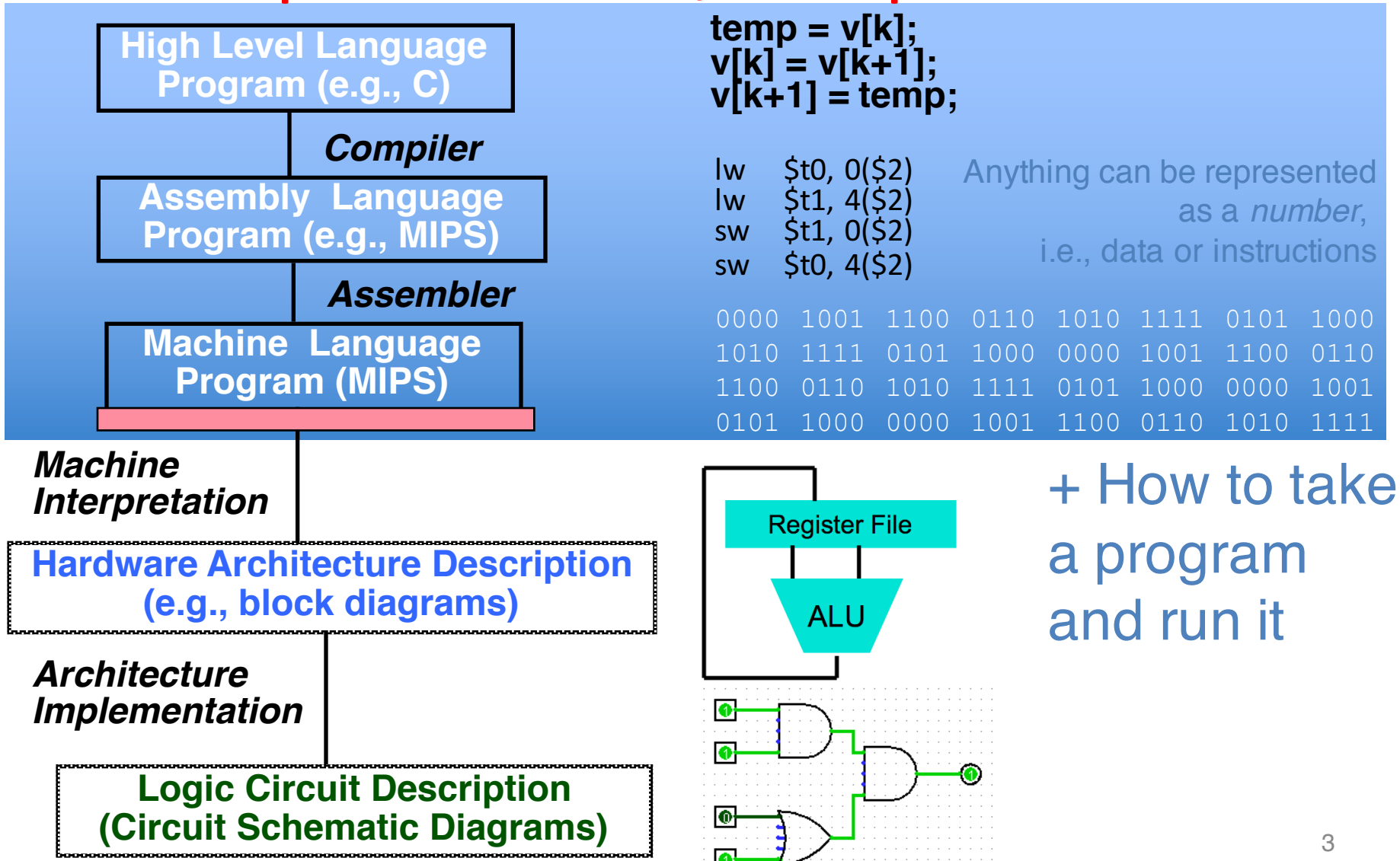

# Language Execution Continuum

• An Interpreter is a program that executes other programs.

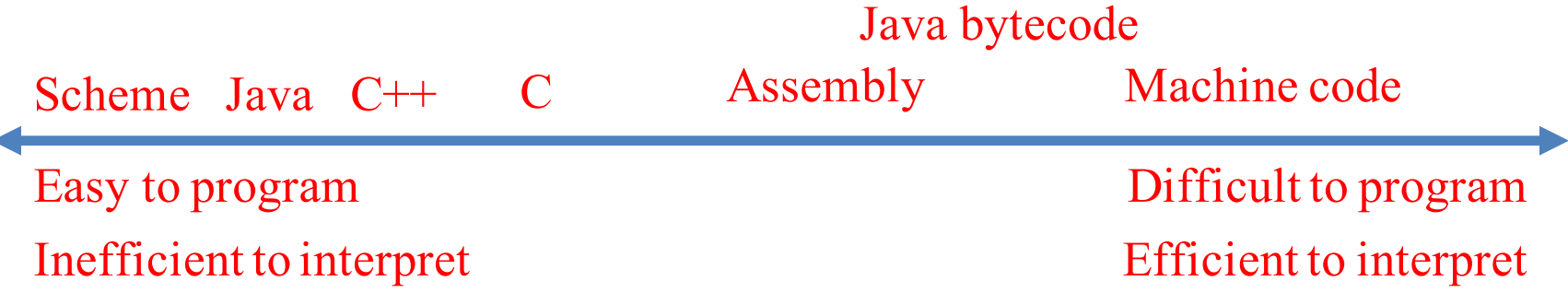

- Language translation gives us another option
- In general, we interpret a high-level language when efficiency is not critical and translate to a lower-level language to increase performance

## Interpretation vs Translation

- How do we run a program written in a source language?
	- $-$  Interpreter: Directly executes a program in the source language
	- $-$  Translator: Converts a program from the source language to an equivalent program in another language
- For example, consider a Python program **foo.py**

## Interpretation

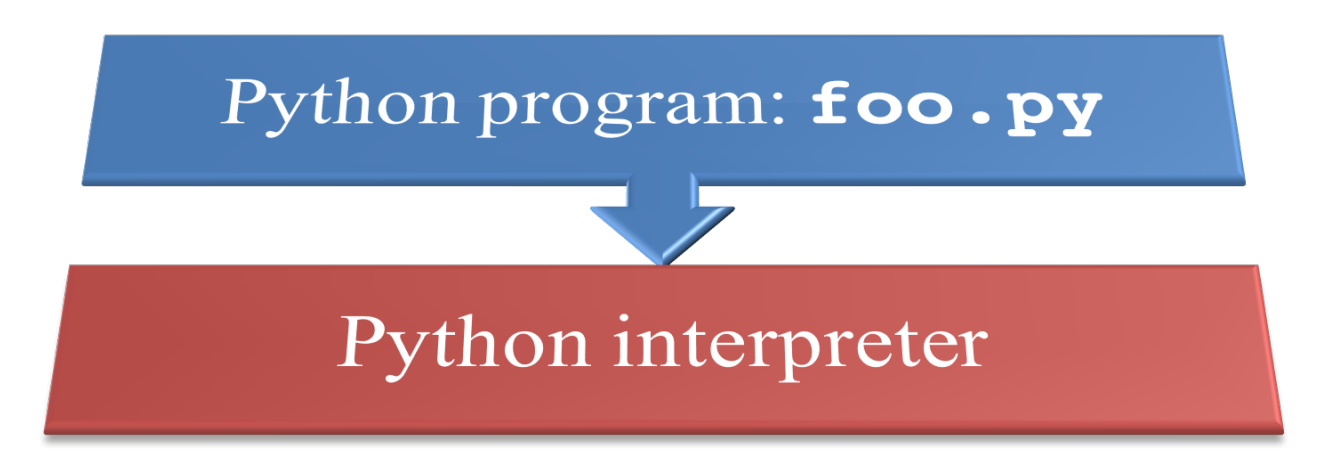

• Python interpreter is just a program that reads a python program and performs the functions of that python program.

# Interpretation

- Any good reason to interpret machine language in software?
- MARS- useful for learning / debugging
- Apple Macintosh conversion
	- Switched from Motorola 680x0 instruction architecture to PowerPC.
		- Similar issue with switch to x86
	- $-$  Could require all programs to be re-translated from high level language
	- $-$  Instead, let executables contain old and/or new machine code, interpret old code in software if necessary (emulation)

### Interpretation vs. Translation? (1/2)

- Generally easier to write interpreter
- Interpreter closer to high-level, so can give better error messages (e.g., MARS)
	- $-$  Translator reaction: add extra information to help debugging (line numbers, names)
- Interpreter slower (10x?), code smaller (2x?)
- Interpreter provides instruction set independence: run on any machine

### Interpretation vs. Translation? (2/2)

- Translated/compiled code almost always more efficient and therefore higher performance:
	- $-$  Important for many applications, particularly operating systems.
- Translation/compilation helps "hide" the program "source" from the users:
	- One model for creating value in the marketplace (eg.<br>Microsoft keeps all their source code secret)
	- $-$  Alternative model, "open source", creates value by publishing the source code and fostering a community of developers.

#### Steps in compiling a C program

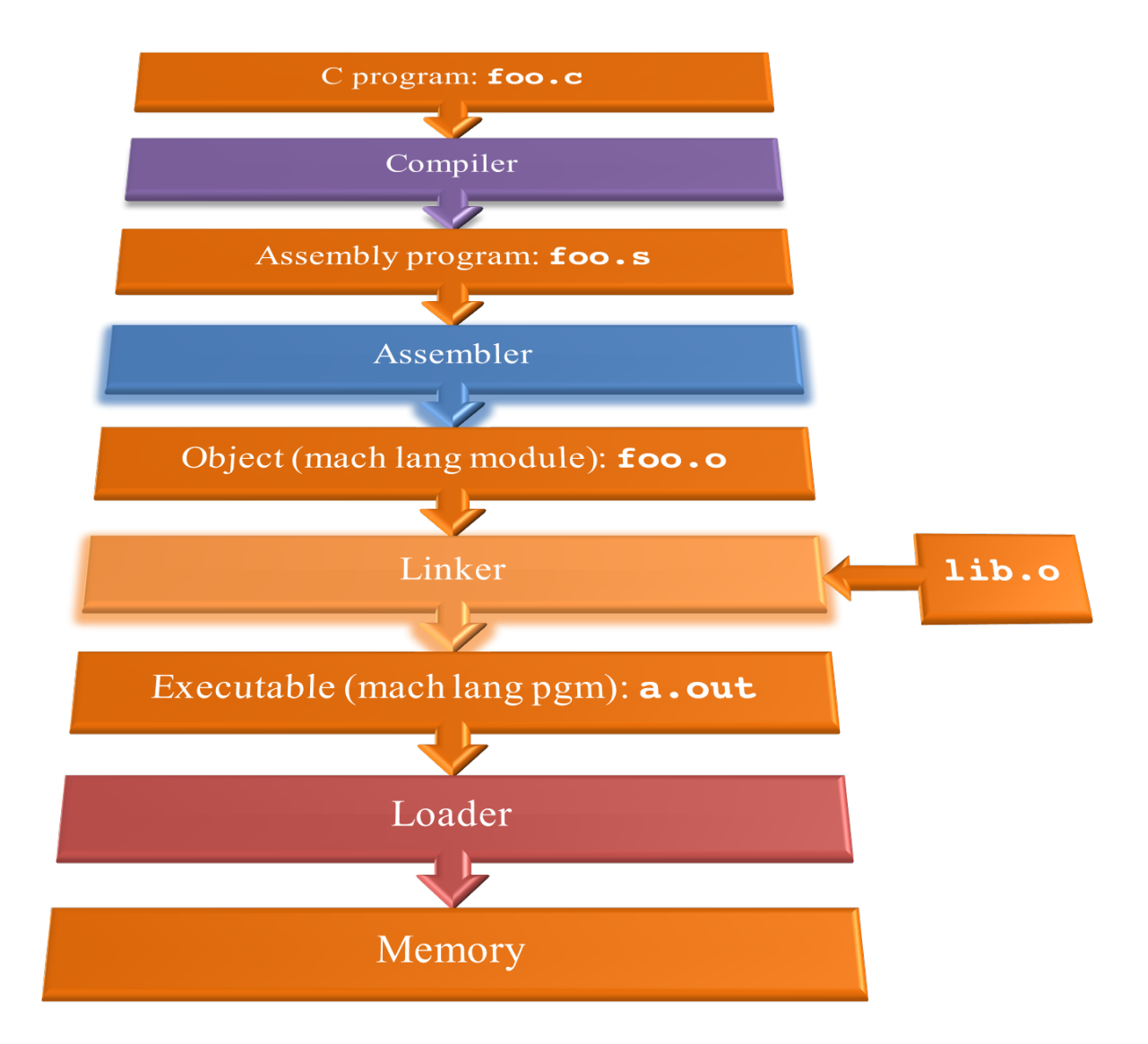

# Compiler

- Input: High-Level Language Code (e.g., **foo.c**)
- Output: Assembly Language Code (e.g., **foo.s** for MIPS)
- Note: Output *may* contain pseudo-instructions
- Pseudo-instructions: instructions that assembler understands but not in machine For example:

– **move \$s1,\$s2**⇒ **add \$s1,\$s2,\$zero**

## Where Are We Now?

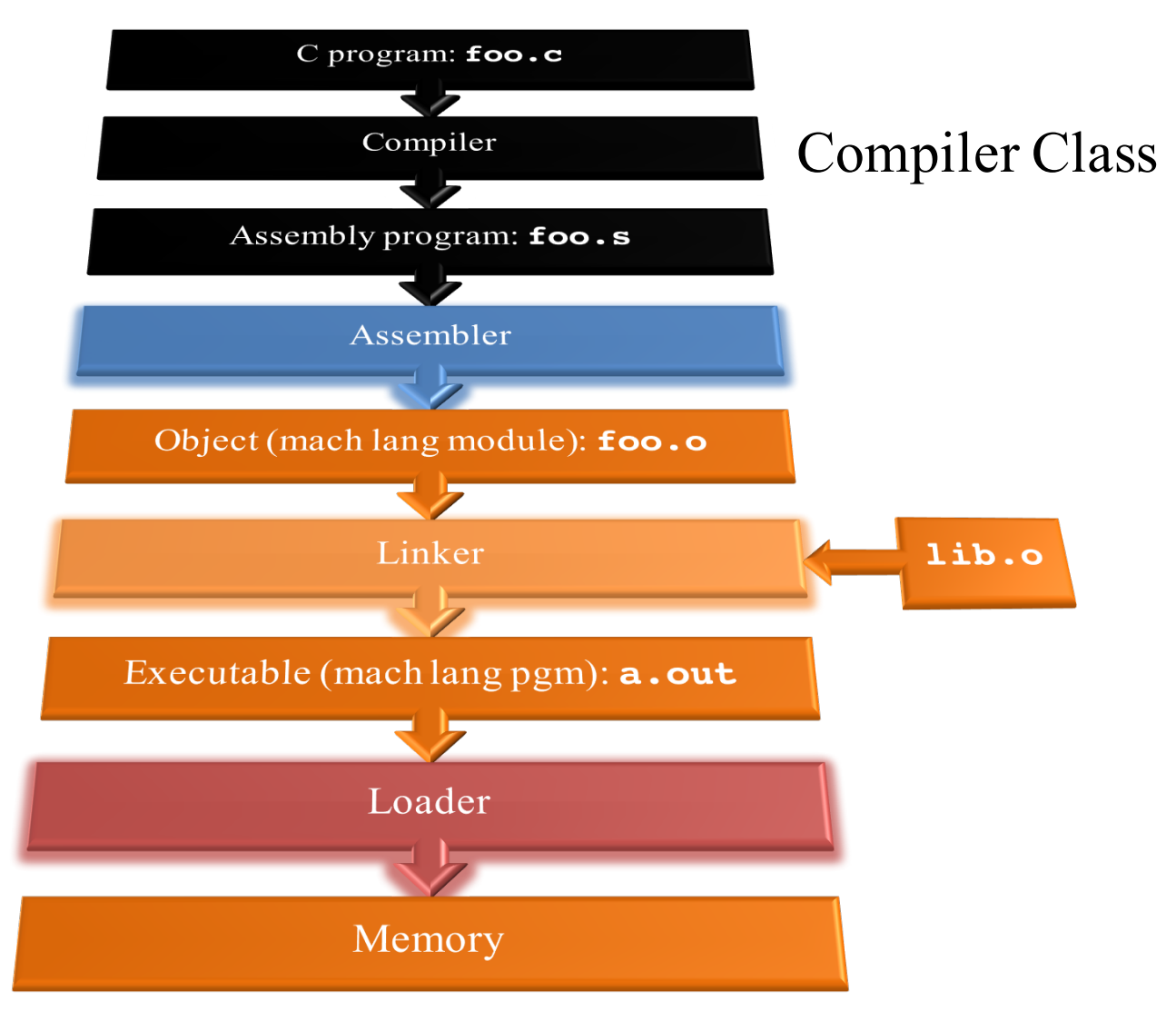

## Assembler

- Input: Assembly Language Code (MAL) (e.g., **foo.s** for MIPS)
- Output: Object Code, information tables (TAL) (e.g., **foo.o** for MIPS)
- Reads and Uses Directives
- Replace Pseudo-instructions
- Produce Machine Language
- Creates Object File

## Assembler Directives (p. A-13.. A-17)

• Give directions to assembler, but do not produce machine instructions

> **. text:** Subsequent items put in user text segment (machine code)

- **. data:** Subsequent items put in user data segment (binary rep of data in source file)
- **.globl sym**: declares sym global and can be referenced from other files

**.asciiz str**: Store the string str in memory and null-terminate it

**.word w1...wn:** Store the *n* 32-bit quantities in successive memory words

# Pseudo-instruction Replacement

• Assembler treats convenient variations of machine language instructions as if real instructions Pseudo: Real:

**mul \$t7,\$t6,\$t5 mult \$t6,\$t5**

**addu \$t0,\$t6,1 addiu \$t0,\$t6,1**

**subu \$sp,\$sp,32 addiu \$sp,\$sp,-32 sd \$a0, 32(\$sp) sw \$a0, 32(\$sp) sw \$a1, 36(\$sp) mflo \$t7 ble \$t0,100,loop slti \$at,\$t0,101 bne \$at,\$0,loop la \$a0, str lui \$at,left(str) ori \$a0,\$at,right(str)**

# **Question**

#### Which of the following is a correct TAL instruction sequence for la \$v0, FOO?\*

%hi(label), tells assembler to fill upper 16 bits of label's addr %lo(label), tells assembler to fill lower 16 bits of label's addr

- A: ori \$v0, %hi(FOO) addiu \$v0, %lo(FOO)
- B: ori \$v0, %lo(FOO)
	- lui \$v0, %hi(FOO)
- C: lui \$v0, %lo(FOO) ori \$v0, %hi(FOO)
- D: lui \$v0, %hi(FOO) addiu \$v0, %lo(FOO)
- E: la \$v0, FOO is already a TAL instruction

\*Assume the address of FOO is  $0xABCD0124$  16

# Administrivia

- HW3 is published two weeks time
- Project 1.1 is published two weeks time
- For both: start early!
	- Register your group email!
	- $-$  Todays topic important for project 1.1

# Producing Machine Language (1/3)

- Simple Case
	- $-$  Arithmetic, Logical, Shifts, and so on
	- $-$  All necessary info is within the instruction already
- What about Branches?
	- PC-Relative
	- So once pseudo-instructions are replaced by real ones, we know by how many instructions to branch
- So these can be handled

# Producing Machine Language (2/3)

- "Forward Reference" problem
	- $-$  Branch instructions can refer to labels that are "forward" in the program:

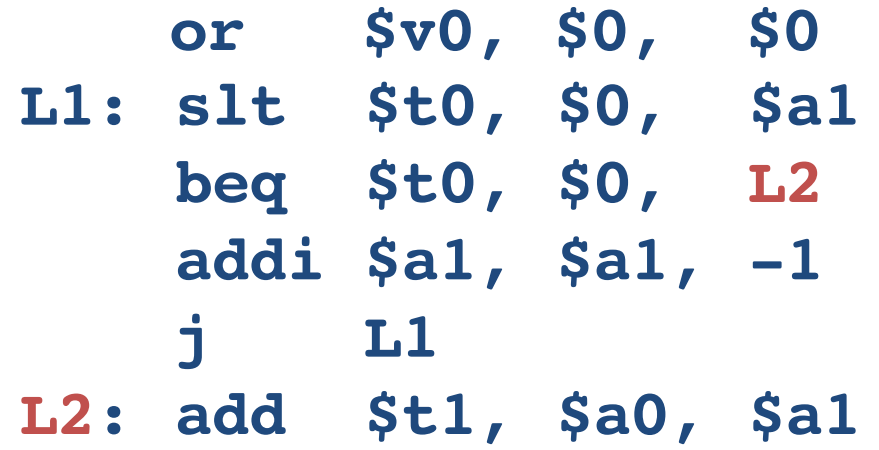

– Solved by taking 2 passes over the program

- First pass remembers position of labels
- Second pass uses label positions to generate code

# Producing Machine Language (3/3)

- What about jumps (j and jal)?
	- Jumps require absolute address
	- So, forward or not, still can't generate machine instruction without knowing the position of instructions in memory
- What about references to static data?
	- **la** gets broken up into **lui** and **ori**

 $-$  These will require the full 32-bit address of the data

• These can't be determined yet, so we create two tables...

# Symbol Table

- List of "items" in this file that may be used by other files
- What are they?
	- Labels: function calling
	- Data: anything in the **.data** section; variables which may be accessed across files

### **Relocation Table**

- List of "items" this file needs the address of later
- What are they?
	- Any label jumped to: **j** or **jal**
		- internal
		- external (including lib files)
	- Any piece of data in static section
		- such as the **la** instruction

# **Object File Format**

- object file header: size and position of the other pieces of the object file
- text segment: the machine code
- data segment: binary representation of the static data in the source file
- relocation information: identifies lines of code that need to be fixed up later
- symbol table: list of this file's labels and static data that can be referenced
- debugging information
- A standard format is ELF (except MS) http://www.skyfree.org/linux/references/ELF\_Format.pdf <sup>23</sup>

### Where Are We Now?

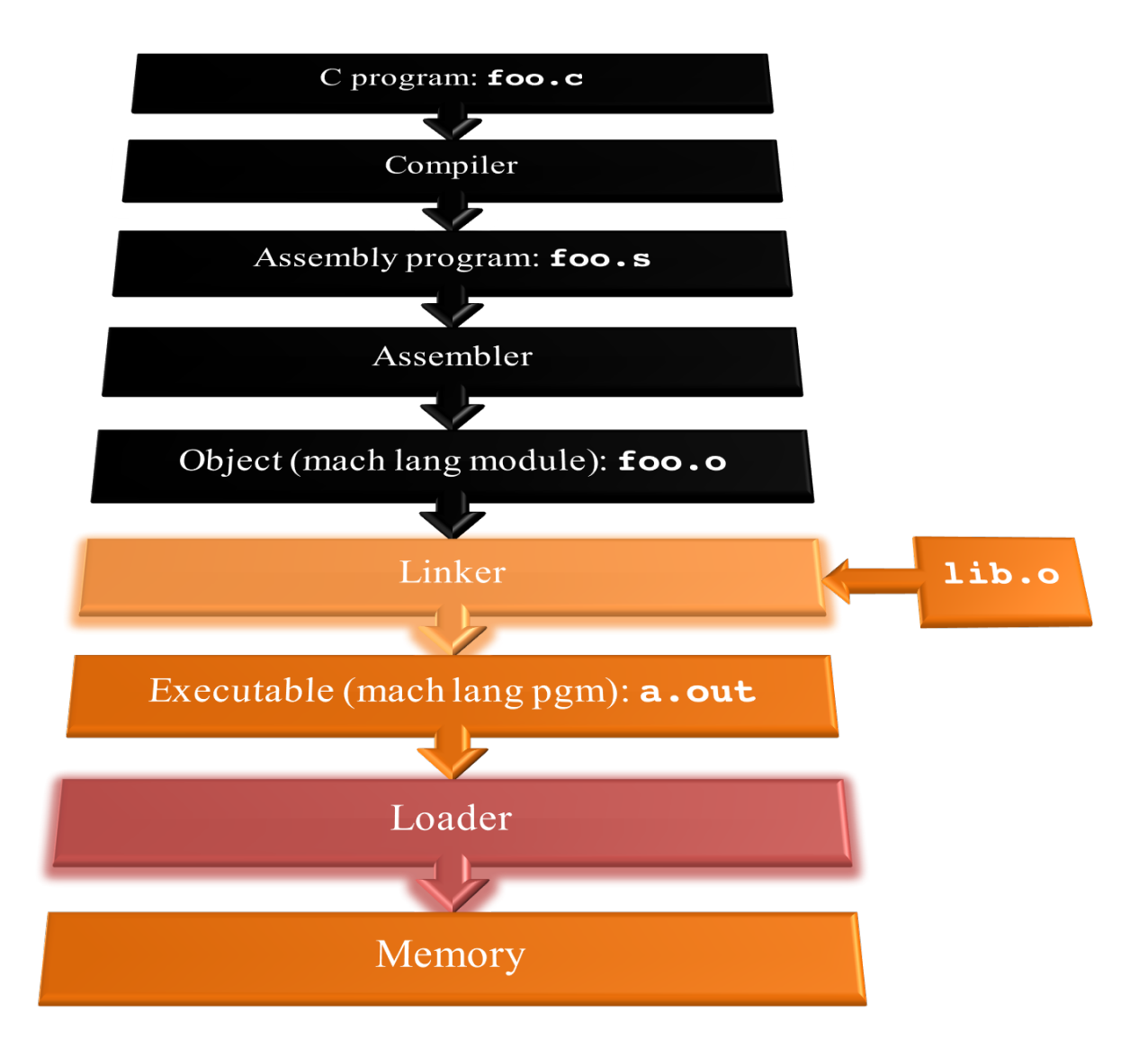

# Linker (1/3)

- Input: Object code files, information tables (e.g., foo.o,libc.o for MIPS)
- Output: Executable code (e.g., a.out for MIPS)
- Combines several object (. o) files into a single executable ("linking")
- Enable separate compilation of files
	- $-$  Changes to one file do not require recompilation of the whole program
		- Windows NT source was  $> 40$  M lines of code!
	- $-$  Old name "Link Editor" from editing the "links" in jump and link instructions

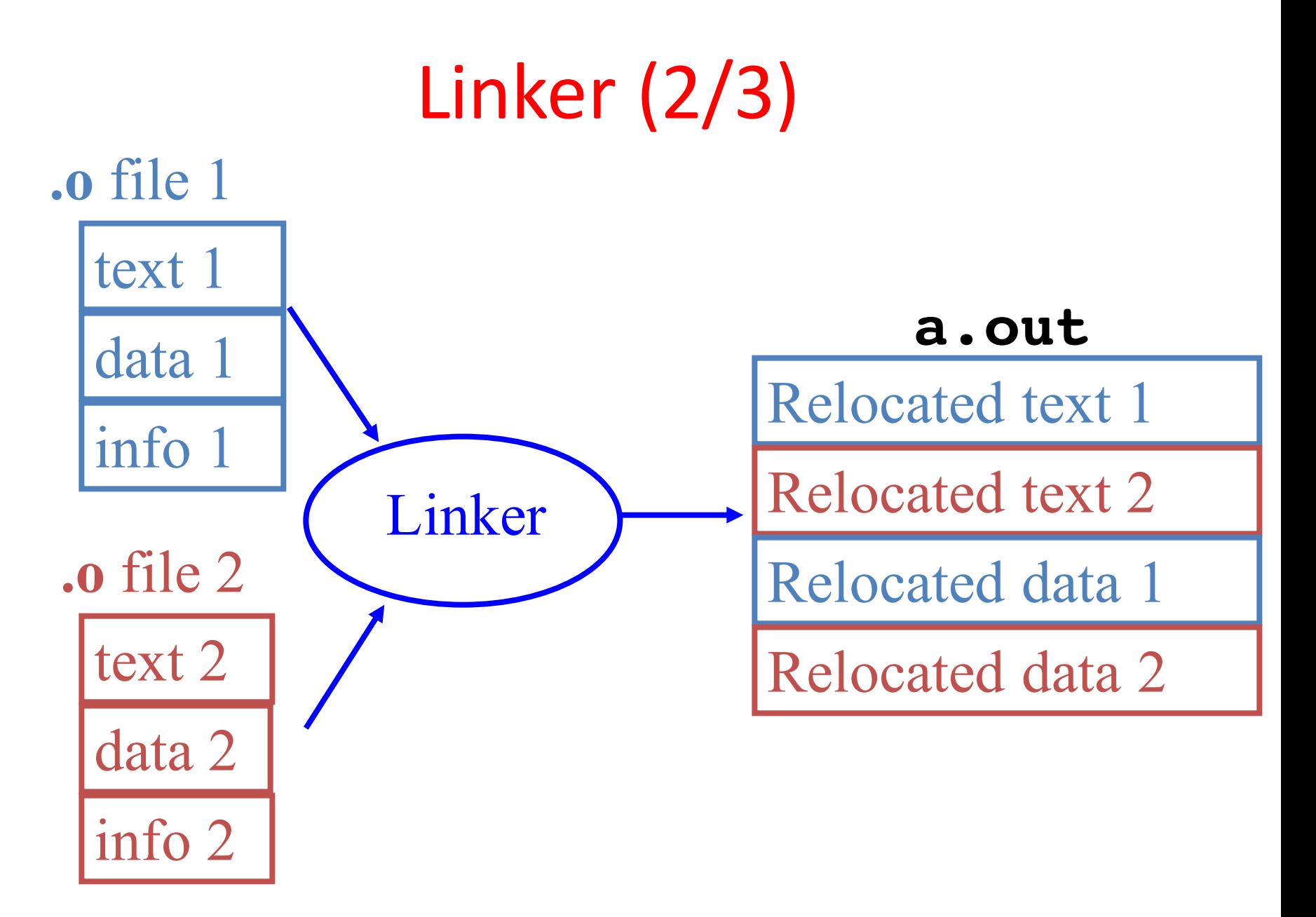

# Linker (3/3)

- Step 1: Take text segment from each . o file and put them together
- Step 2: Take data segment from each . o file, put them together, and concatenate this onto end of text segments
- Step 3: Resolve references
	- Go through Relocation Table; handle each entry
	- $-$  That is, fill in all absolute addresses

# Four Types of Addresses

- PC-Relative Addressing (beq, bne)
	- never relocate
- Absolute Function Address (j, jal)
	- always relocate
- External Function Reference (usually jal)
	- always relocate
- Static Data Reference (often lui and ori)
	- always relocate

# Absolute Addresses in MIPS

• Which instructions need relocation editing?

 $-$  J-format: jump, jump and link

|--|

 $-$  Loads and stores to variables in static area, relative to global pointer

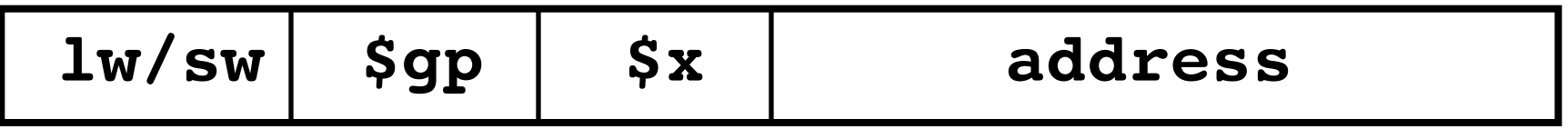

 $-$  What about conditional branches?

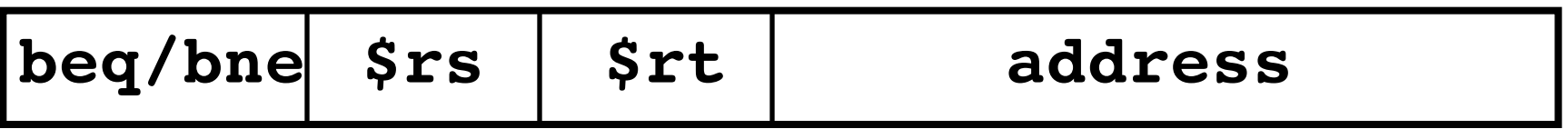

– PC-relative addressing preserved even if code moves

# Resolving References (1/2)

- Linker assumes first word of first text segment is at address **0x04000000**.
	- (More later when we study "virtual memory")
- Linker knows:
	- length of each text and data segment
	- $-$  ordering of text and data segments
- Linker calculates:
	- $-$  absolute address of each label to be jumped to (internal or external) and each piece of data being referenced

# Resolving References (2/2)

- To resolve references:
	- search for reference (data or label) in all "user" symbol tables
	- $-$  if not found, search library files (for example, for **printf**)
	- $-$  once absolute address is determined, fill in the machine code appropriately
- Output of linker: executable file containing text and data (plus header)

## Where Are We Now?

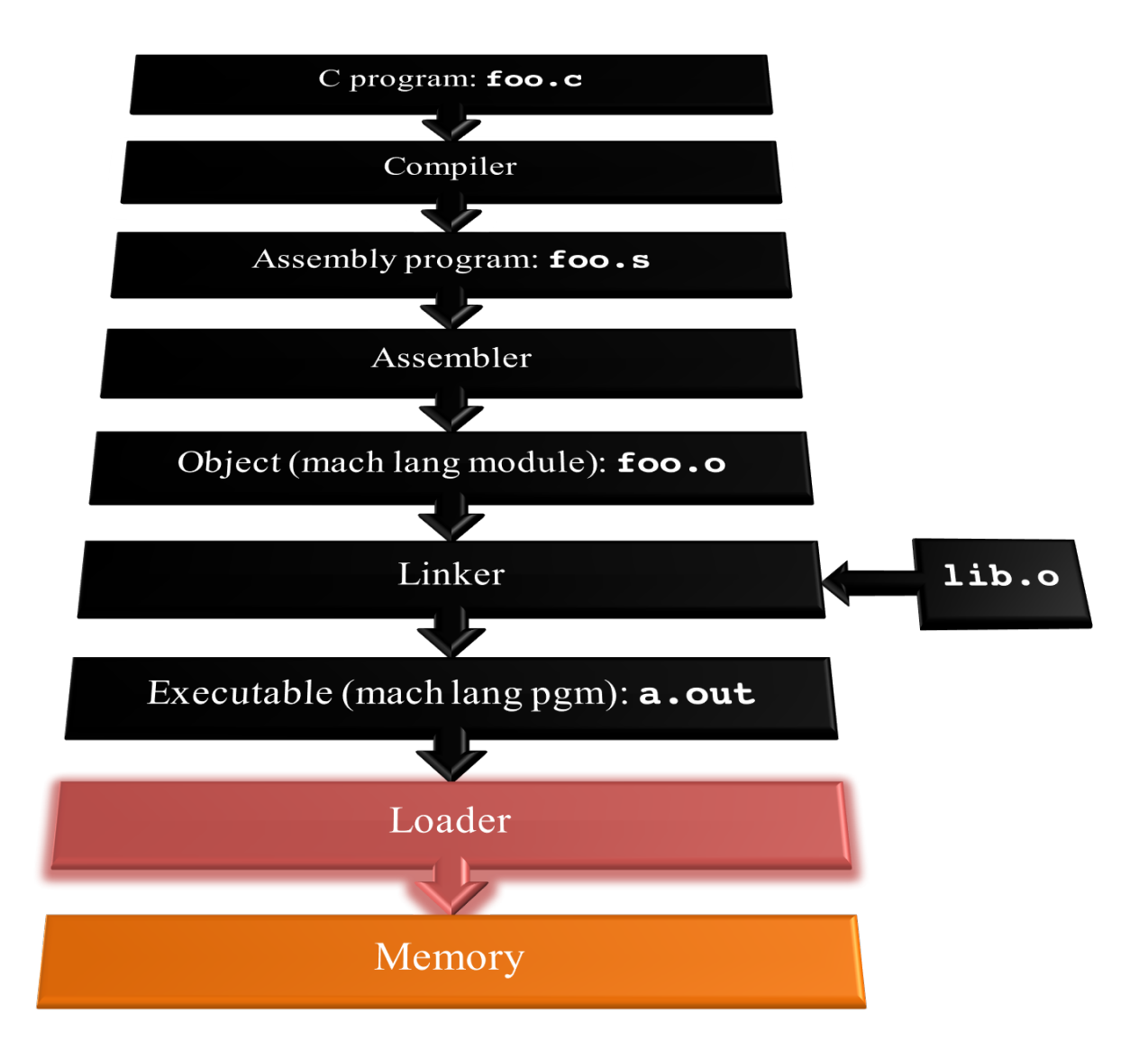

# Loader Basics

- Input: Executable Code (e.g., **a.out** for MIPS)
- Output: (program is run)
- Executable files are stored on disk
- When one is run, loader's job is to load it into memory and start it running
- In reality, loader is the operating system (OS)
	- loading is one of the OS tasks

# Loader ... what does it do?

- Reads executable file's header to determine size of text and data segments
- Creates new address space for program large enough to hold text and data segments, along with a stack segment
- Copies instructions and data from executable file into the new address space
- Copies arguments passed to the program onto the stack
- Initializes machine registers
	- $-$  Most registers cleared, but stack pointer assigned address of 1st free stack location
- Jumps to start-up routine that copies program's arguments from stack to registers & sets the PC
	- $-$  If main routine returns, start-up routine terminates program with the exit system call and the state of the state of the state of the state of the state of the state of the state o

# Question

At what point in process are all the machine code bits generated for the following assembly instructions:

- 1) addu \$6, \$7, \$8
- 2) jal fprintf
- A: 1) & 2) After compilation
- B: 1) After compilation, 2) After assembly
- C: 1) After assembly, 2) After linking
- D: 1) After assembly, 2) After loading
- E: 1) After compilation, 2) After linking

 $Example: C \Rightarrow Asm \Rightarrow Obj \Rightarrow Exe \Rightarrow Run$ #include <stdio.h> int main (int argc, char \*argv[]) { int i, sum =  $0$ ; for  $(i = 0; i \le 100; i++)$  $sum = sum + i * i;$ printf ("The sum of sq from 0 .. 100 is  $\delta d \n\cdot \mathbf{n}$ ", sum); } *C Program Source Code: prog.c*

*"printf" lives in "libc"*

## **Compilation: MAL**

```
.text
  .align 2
  .globl main
main:
  subu $sp,$sp,32
  sw $ra, 20($sp)
  sd $a0, 32($sp)
  sw $0, 24($sp)
  sw $0, 28($sp)
loop:
  lw $t6, 28($sp)
  mul $t7, $t6,$t6
  lw $t8, 24($sp)
  addu $t9,$t8,$t7
  sw $t9, 24($sp)
```
addu \$t0, \$t6, 1 sw \$t0, 28(\$sp) ble \$t0,100, loop la \$a0, str lw \$a1, 24(\$sp) jal printf move \$v0, \$0 lw \$ra, 20(\$sp) addiu \$sp,\$sp,32 jr \$ra .data .align 0 **7 pseudo**str: .asciiz "The sum of sq from 0 .. 100 is %d\n" **Where are instructions?**

## **Compilation: MAL**

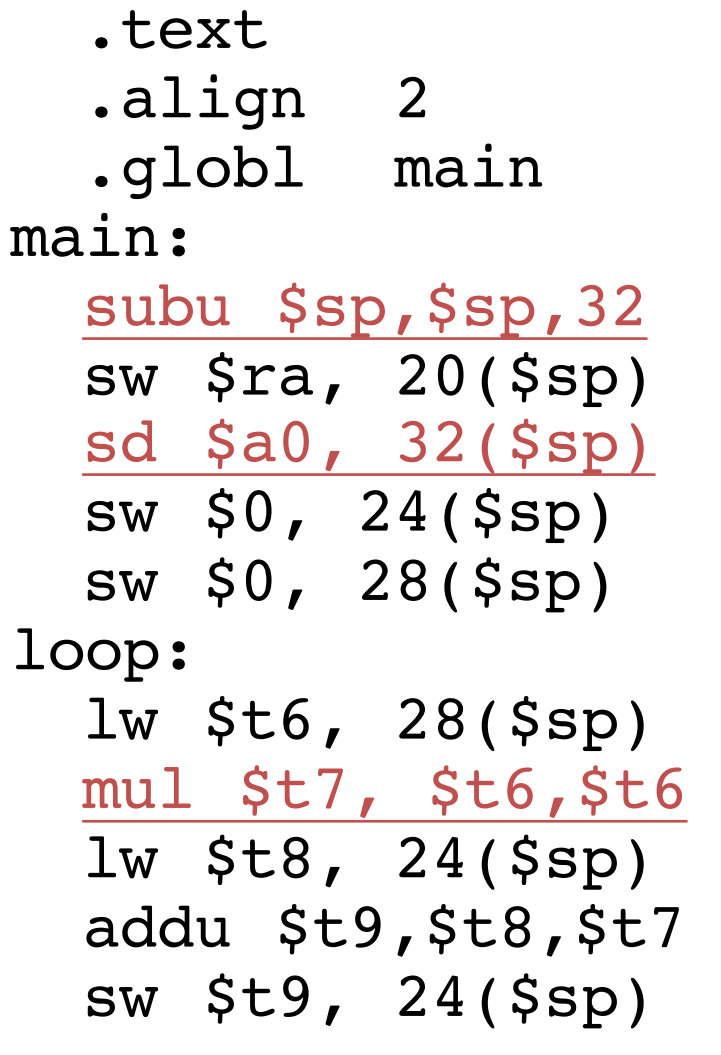

addu \$t0, \$t6, 1 sw \$t0, 28(\$sp) ble \$t0,100, loop la \$a0, str lw \$a1, 24(\$sp) jal printf move \$v0, \$0 lw \$ra, 20(\$sp) addiu \$sp,\$sp,32 jr \$ra .data .align 0 str: .asciiz "The sum of sq from 0 .. 100 is %d\n" **7 pseudoinstructions underlined**

# Assembly step 1:

#### Remove pseudoinstructions, assign addresses

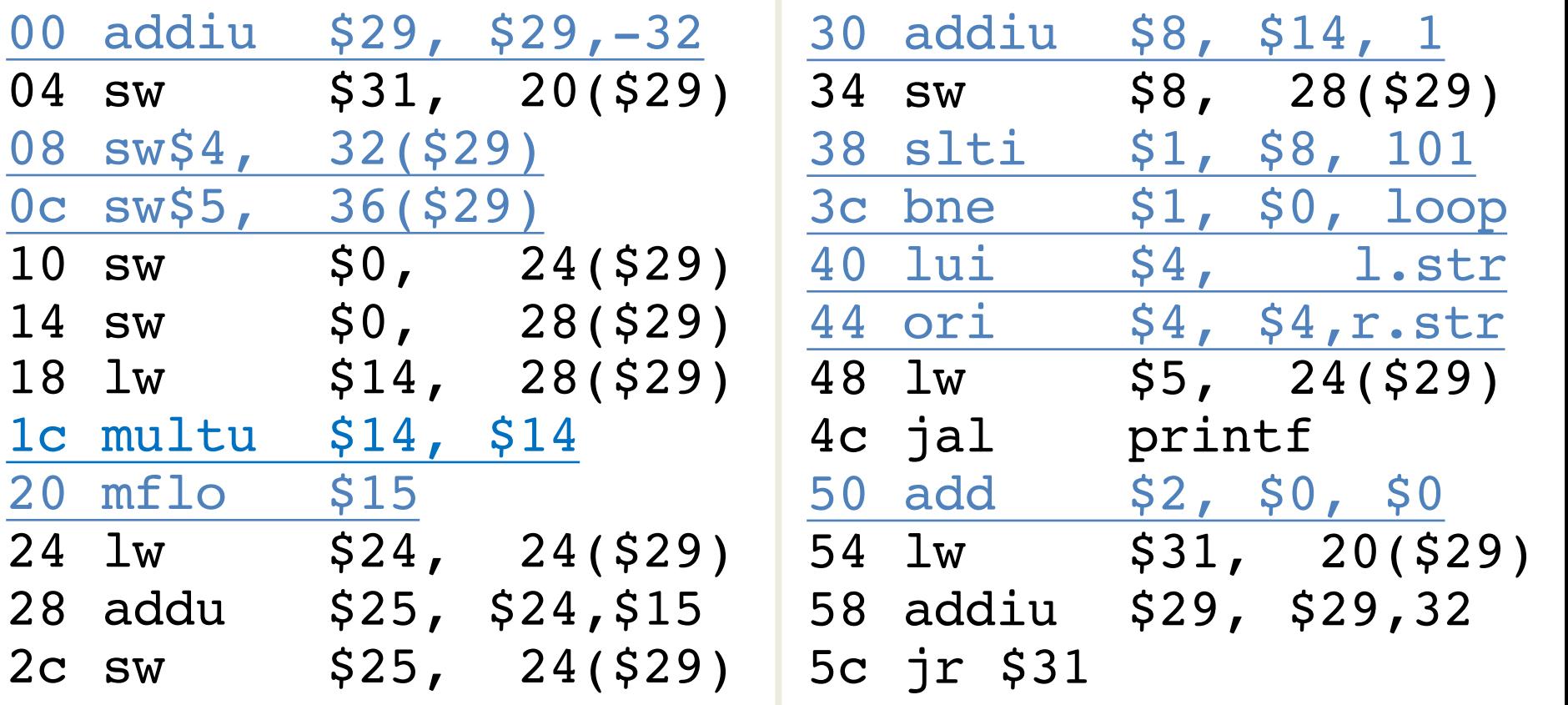

### Assembly step 2

#### **Create relocation table and symbol table**

• Symbol Table

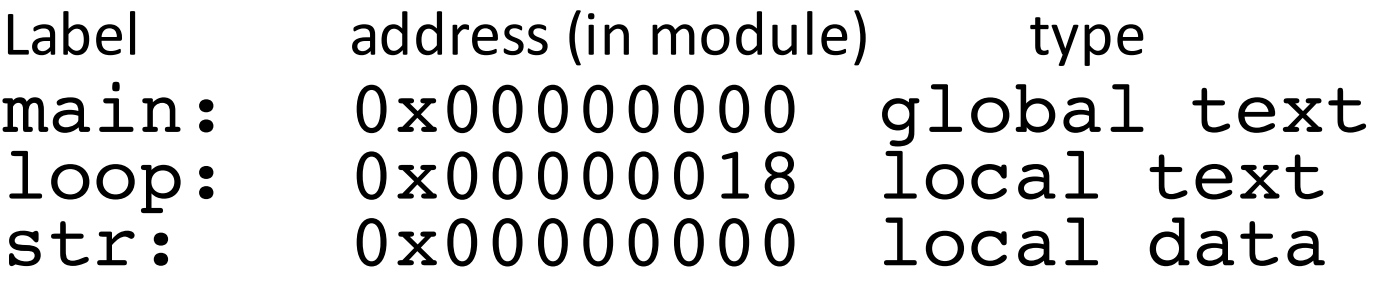

• Relocation Information

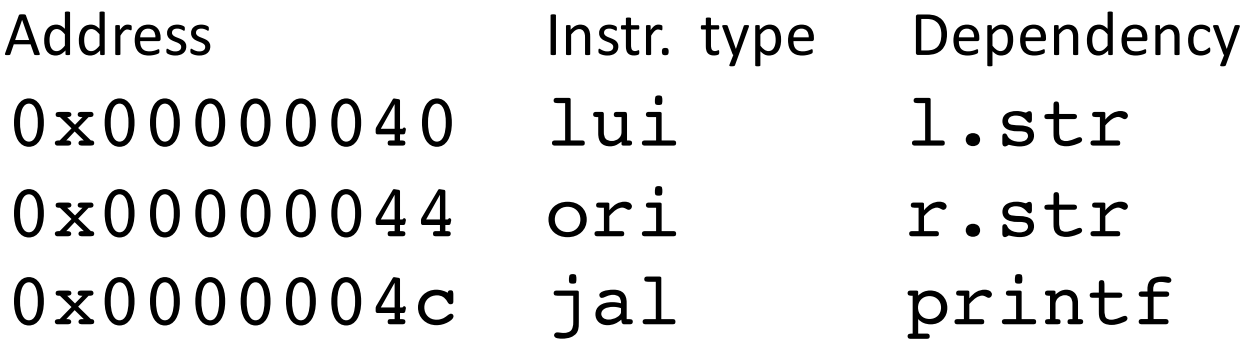

#### Assembly step 3

#### **Resolve local PC-relative labels**

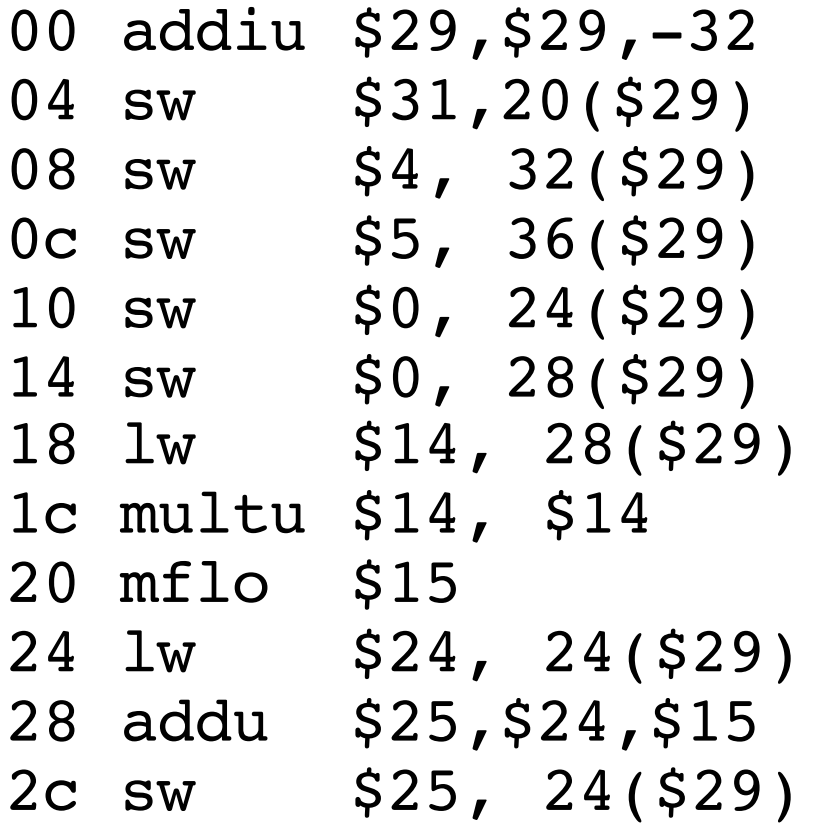

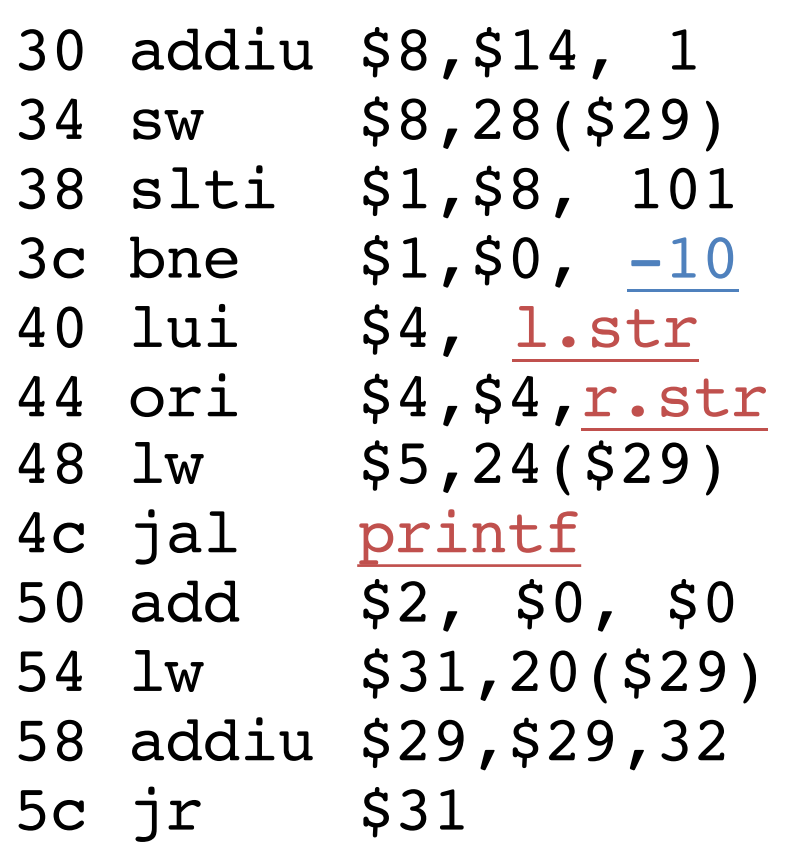

# Assembly step 4

- Generate object (.o) file:
	- $-$  Output binary representation for
		- text segment (instructions)
		- data segment (data)
		- symbol and relocation tables
	- $-$  Using dummy "placeholders" for unresolved absolute and external references

### Text segment in object file

0x000000 00100111101111011111111111100000 0x000004 10101111101111110000000000010100<br>0x000008 10101111101001000000000000100000 0x000008 10101111101001000000000000100000 0x00000c 10101111101001010000000000100100 0x000010 10101111101000000000000000011000 0x000014 10101111101000000000000000011100 0x000018 10001111101011100000000000011100<br>0x00001c 1000111110111000000000000011000 0x00001c 10001111101110000000000000011000<br>0x000020 00000001110011100000000000011001 0x000020 00000001110011100000000000011001<br>0x000024 0010010111001000000000000000001 0x000024 00100101110010000000000000000001 0x000028 00101001000000010000000001100101 0x00002c 10101111101010000000000000011100<br>0x000030 00000000000000000111100000010010 0x000030 00000000000000000111100000010010<br>0x000034 00000011000011111100100000100001 0x000034 00000011000011111100100000100001 0x000038 00010100001000001111111111110111 0x00003c 10101111101110010000000000011000 0x000040 00111100000001000000000000000000 0x000044 10001111101001010000000000000000 0x000048 00001100000100000000000011101100 0x00004c 00100100000000000000000000000000  $0 \times 0 \times 0 \times 0$ <br> $0 \times 0 \times 0$ <br> $0 \times 0 \times 0$ <br> $0 \times 0$ <br> $0 \times 0$ <br> $0 \times 4$ <br> $0 \times 10 \times 4$ <br> $0 \times 0 \times 0$ <br> $0 \times 4$ <br> $0 \times 0 \times 0 \times 0$ <br> $0 \times 0 \times 0$ <br> $0 \times 0 \times 0 \times 0$ <br> $0 \times 0 \times 0 \times 0 \times 0$ 0x000054 00100111101111010000000000100000 0x000058 00000011111000000000000000001000 0x00005c 00000000000000000001000000100001

### Link step 1: combine **prog.o, libc.o**

- Merge text/data segments
- Create absolute memory addresses
- Modify & merge symbol and relocation tables
- Symbol Table

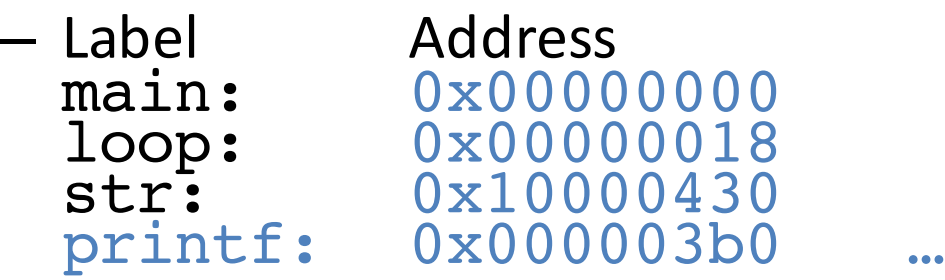

• Relocation Information

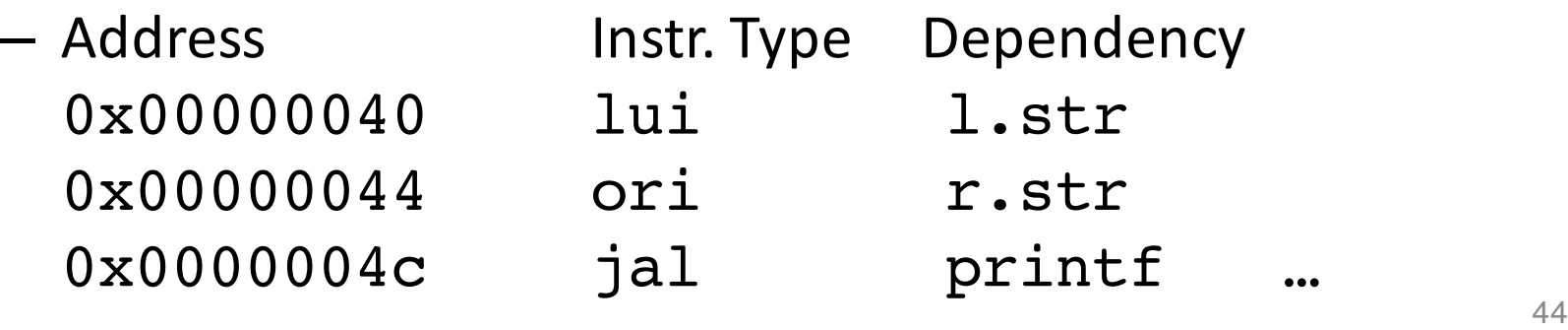

### Link step 2:

#### • Edit Addresses in relocation table • (shown in TAL for clarity, but done in binary)

```
00 addiu $29,$29,-32
04 sw$31,20($29)
08 sw$4, 32($29)
0c sw$5, 36($29)
10 sw $0, 24($29)
14 sw $0, 28($29)
18 lw $14, 28($29)
1c multu $14, $14
20 mflo $15
24 lw $24, 24($29)
28 addu $25,$24,$15
2c sw $25, 24($29)
```

```
30 addiu $8,$14, 1
34 sw$8,28($29)
38 slti $1,$8, 101 
3c bne $1,$0, -10
40 lui $4, 4096
44 ori $4,$4,1072
48 lw$5,24($29)
4c jal 812
50 add $2, $0, $0
54 lw $31,20($29) 
58 addiu $29,$29,32
5c jr$31
```
# Link step 3:

- Output executable of merged modules
	- $-$  Single text (instruction) segment
	- Single data segment
	- $-$  Header detailing size of each segment

#### • NOTE:

 $-$  The preceeding example was a much simplified version of how ELF and other standard formats work, meant only to demonstrate the basic principles.

### Static vs Dynamically linked libraries

- What we've described is the traditional way: statically-linked approach
	- $-$  The library is now part of the executable, so if the library updates, we don't get the fix (have to recompile if we have source)
	- It includes the entire library even if not all of it will be used
	- $-$  Executable is self-contained
- An alternative is dynamically linked libraries (DLL), common on Windows (.dll) & UNIX (.so) platforms

**en.wikipedia.org/wiki/Dynamic\_linking**

# Dynamically linked libraries

- Space/time issues
	- + Storing a program requires less disk space
	- + Sending a program requires less time
	- + Executing two programs requires less memory (if they share a library)
	- At runtime, there's time overhead to do link
- Upgrades

+ Replacing one file (libXYZ.so) upgrades every program that uses library "XYZ"

 $-$  Having the executable isn't enough anymore

*Overall, dynamic linking adds quite a bit of complexity to the compiler, linker, and operating system. However, it provides many benefits that often outweigh these* 48

# Dynamically linked libraries

- The prevailing approach to dynamic linking uses machine code as the "lowest common denominator"
	- $-$  The linker does not use information about how the program or library was compiled (i.e., what compiler or language)
	- $-$  This can be described as "linking at the machine code level"
	- $-$  This isn't the only way to do it ...

#### In Conclusion…

- § Compiler converts a single HLL file into a single assembly language file.
- Assembler removes pseudoinstructions, converts what it can to machine language, and creates a checklist for the linker (relocation table). A .s file becomes a .o file.
	- <sup>o</sup> Does 2 passes to resolve addresses, handling internal forward references
- Linker combines several . o files and resolves absolute addresses.
	- ú Enables separate compilation, libraries that need not be compiled, and resolves remaining addresses
- Loader loads executable into memory and begins execution.

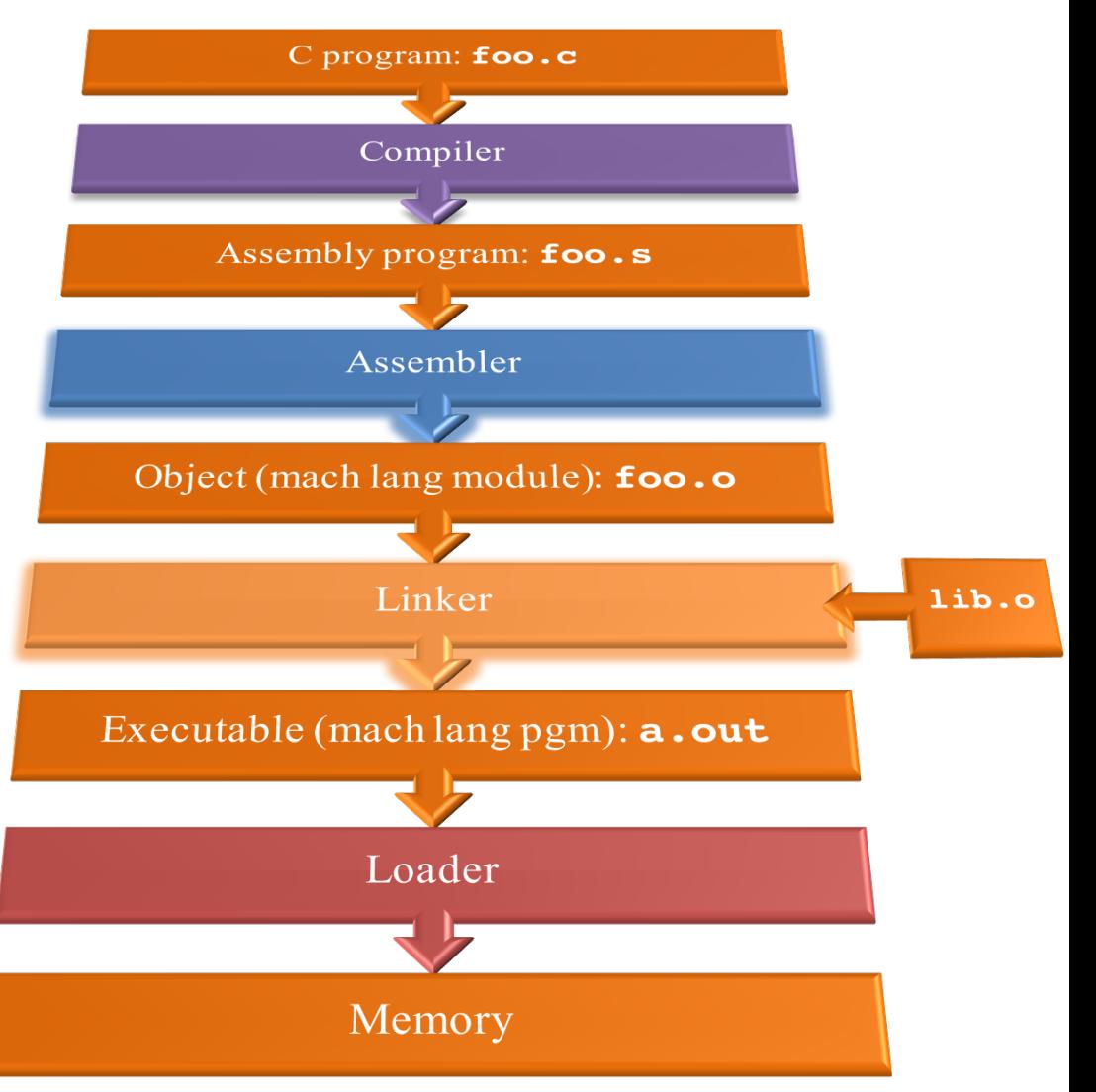